# Modernizing receipt of data

Oregon's transition to receiving electronic reporting of lab results October 18, 2022

## Agenda

- What is CMDP?
- Process to production
- Locations for more information
- Questions and Answers

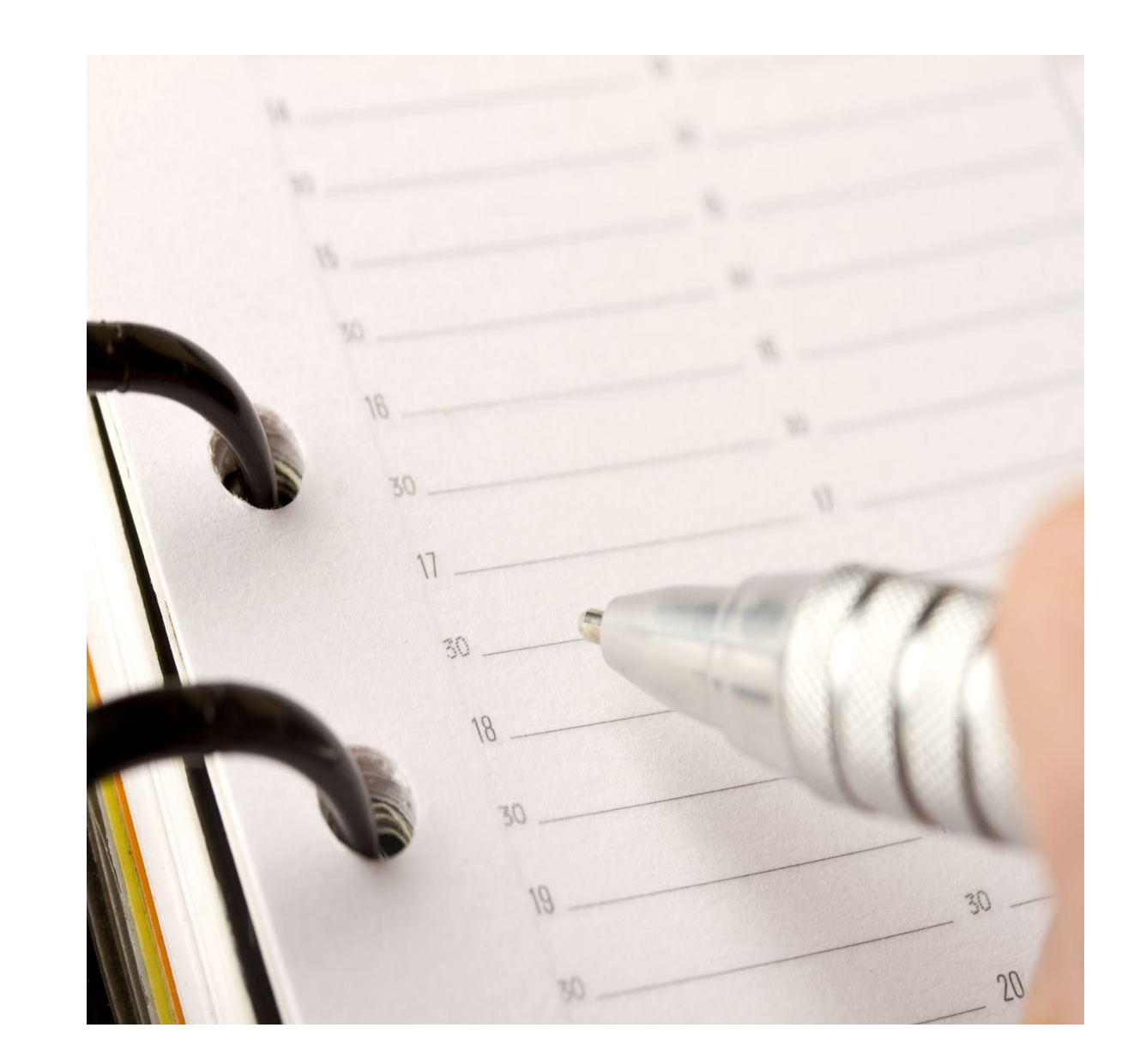

### CMDP

- What is CMDP?
	- Compliance Monitoring Data Portal
	- Method to send and receive Safe Drinking Water data (lab results) while meeting federal electronic reporting guidelines (CROMERR compliant)
- CROMERR
	- Cross-Media Electronic Reporting Rule
	- Code of Federal Regulations (CFR) similar to our OAR's

### CMDP

- Methods of input:
	- Upload XML document generated by LIMS
	- Enter data in Excel spreadsheet template
		- Spreadsheet will then generate the XML document that is uploaded
	- Enter data directly into web entry
- Data review:
	- There are data quality checks either during upload or entry
- Review process
	- Check of data by lab staff (same or different person)
- Certification and submittal to Drinking Water Services

# Changes

#### **Current process**

- Coliform positive and MCL results must be faxed or E- mailed.
- Lab does data entry in their processes (paper or electronic) and then DWS does data entry into our database. Can result in entry errors.

#### **Under CMDP**

- We will allow coliform positives and MCL results to be submitted via CMDP. Reporting due dates still apply.
- Lab does all data entry less likelihood for entry errors especially when transferring the data directly from a LIMS system.

# Changes (cont.)

#### **Current process**

• Change requests commonly need amended reports and submitted via email.

#### **Under CMDP**

• Change requests can occur within the CMDP program. Depending on the type of change, the sample will either be changed in our database (i.e. change in location) or the sample deleted and reentered by lab (i.e. change in results).

Note: CMDP allows water systems to submit data, Oregon does not have plans to follow that option at this time.

## Current method to future process

- 1. Drinking Water Services finalizes adoption of CMDP
	- This is nearing completion
- 2. Lab Administrator gets a user account in test environment
- 3. Lab Administrator grants the other users in the lab accounts in test environment.
- 4. Users try out and get comfortable with submitting samples
- 5. When ready, demonstration batches meeting the criteria are entered and submitted. Contact DWS that completed and ready for review.

# Current processes to future process (cont.)

- 6. DWS staff review the samples and verify that criteria have been met
- 7. Lab Administrator gets a user account in production environment
- 8. Lab Administrator grants the other users in the lab accounts in production
- 9. Start submitting samples in production.

On going: the test environment will always be there for testing purposes or training of new staff.

### More Information:

- State CMDP page for labs:
	- [https://www.oregon.gov/oha/PH/HEALTHYENVIRONMENTS/DRINKINGWATER](https://www.oregon.gov/oha/PH/HEALTHYENVIRONMENTS/DRINKINGWATER/MONITORING/Pages/cmdp.aspx) /MONITORING/Pages/cmdp.aspx
- EPA CMDP page:
	- Replaced 8/17/22
	- <https://usepa.servicenowservices.com/sdwisprogram>

### Questions

### Contacts:

- Abbie Spielman DWS Lab Liaison
	- 503-936-7344
	- [Abbie.Spielman@dhsoha.state.or.us](mailto:Abbie.Spielman@dhsoha.state.or.us)
- Chuck Michael DWS Compliance Officer
	- 503-894-2919
	- [Charles.E.Michael@dhsoha.state.or.us](mailto:abbie.spielman@state.or.us)